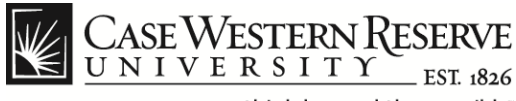

## **Case Exception Timesheet Non-exempt Staff (Hourly)**

#### **Procedure**

Non-exempt (hourly) employees can follow these directions to create timesheet entries in the Human Capital Management (HCM) system.

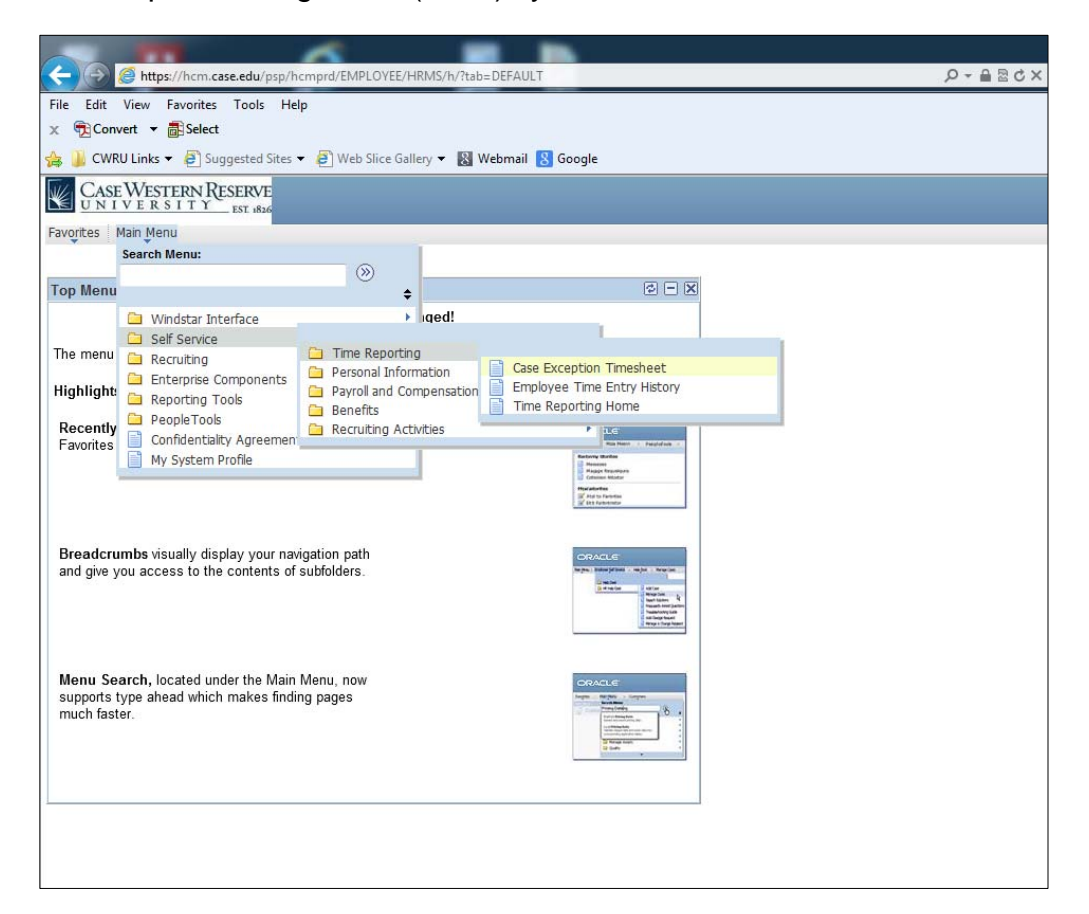

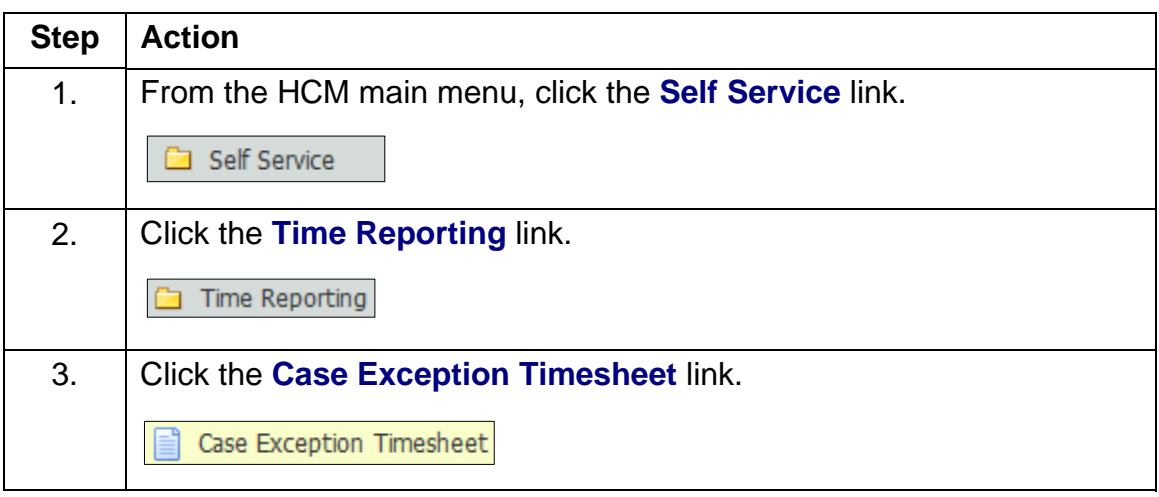

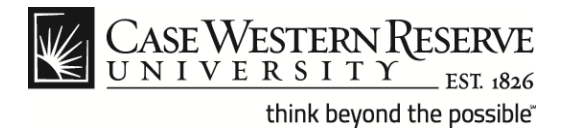

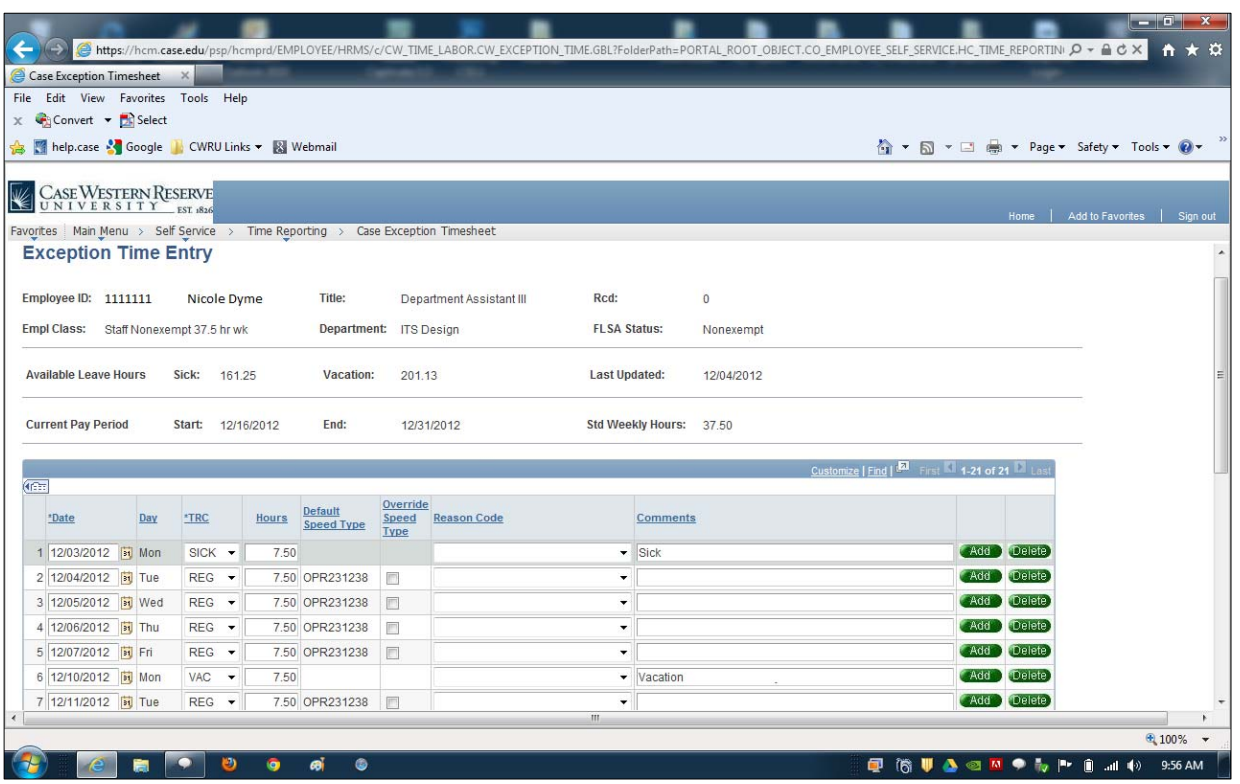

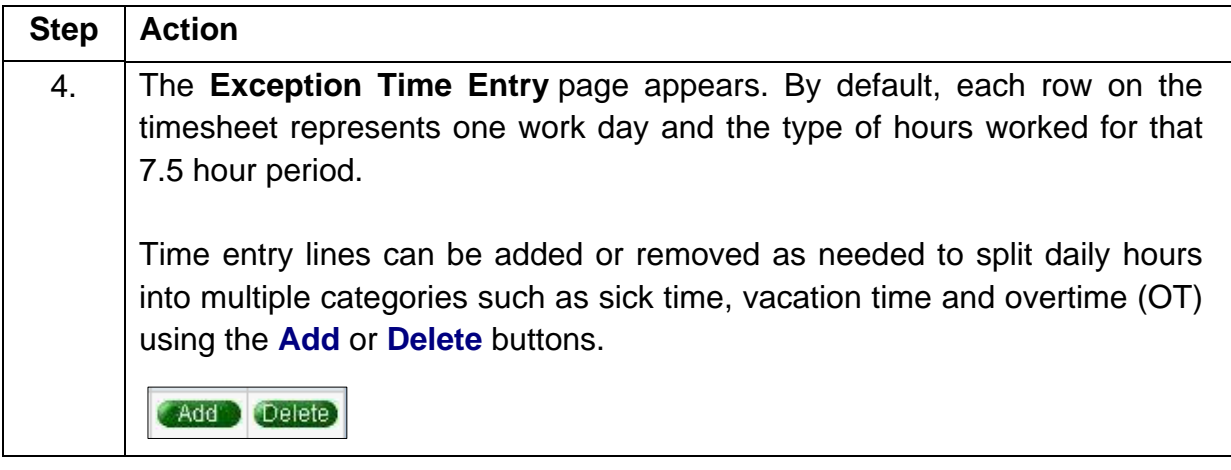

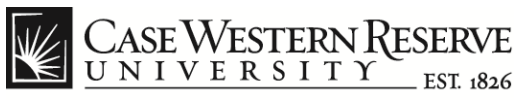

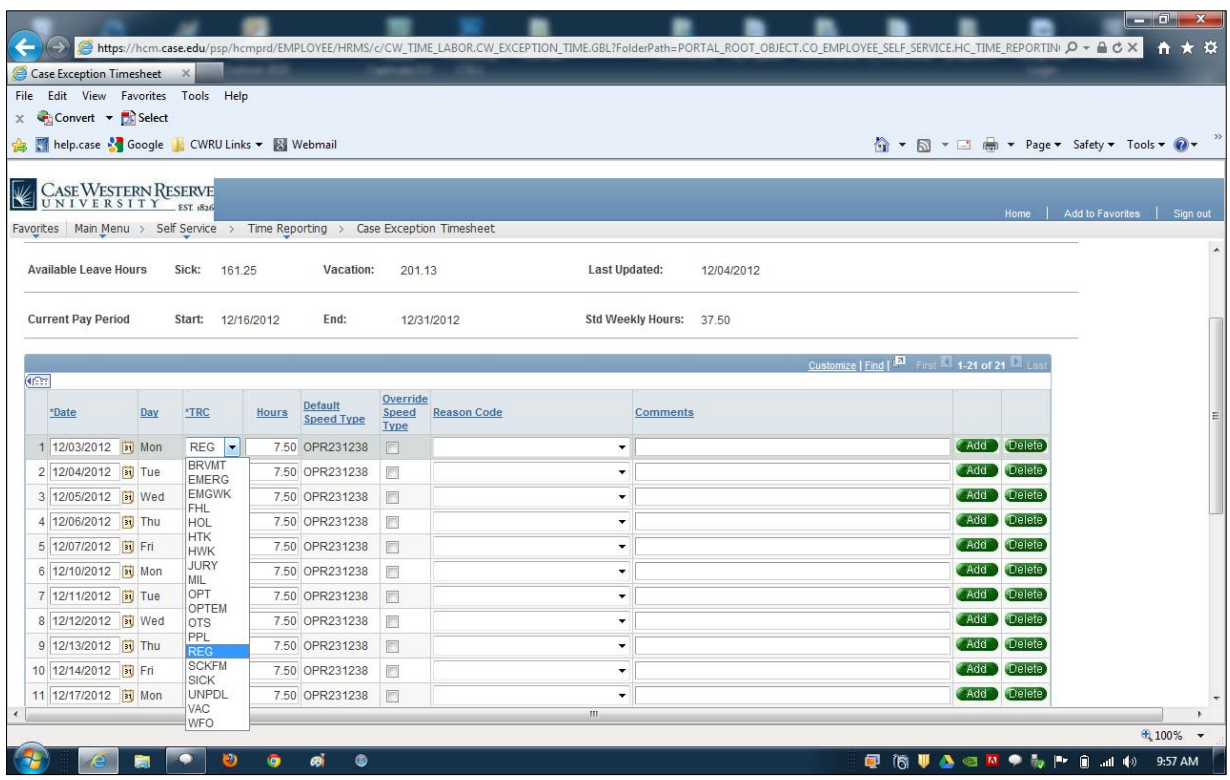

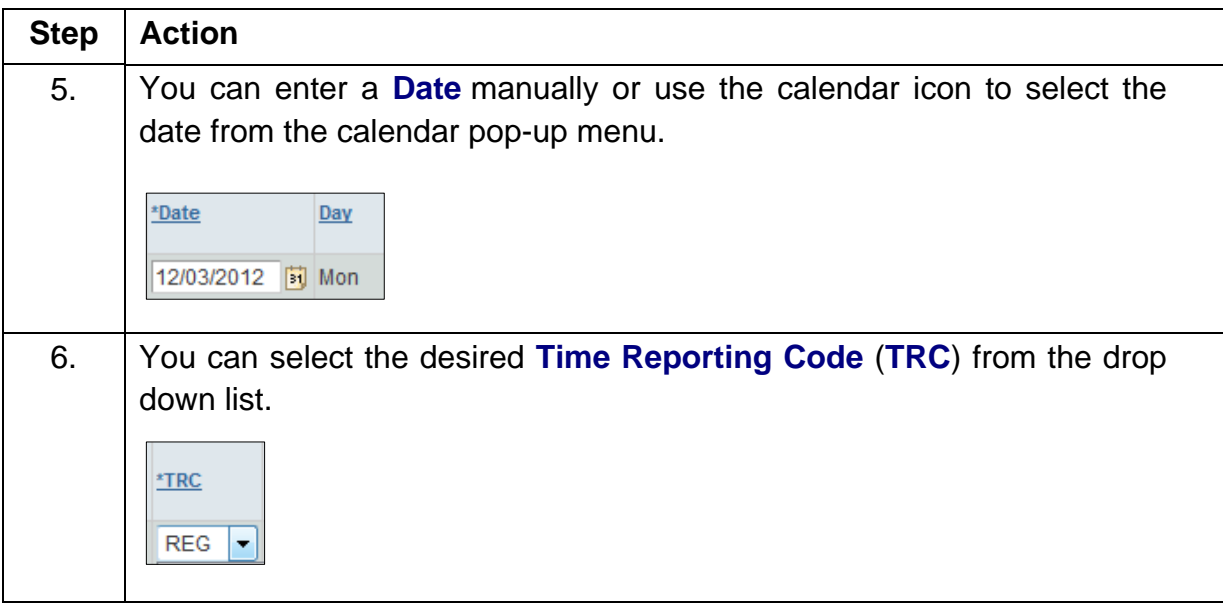

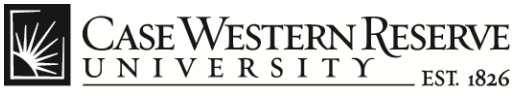

#### **Case Exception Timesheet Non-exempt Staff (Hourly)**

The following table includes a list of TRCs currently applicable to the HCM system. Codes highlighted in green are typically used for exempt and non-exempt staff. **Note**: The TRC table continues on the next page.

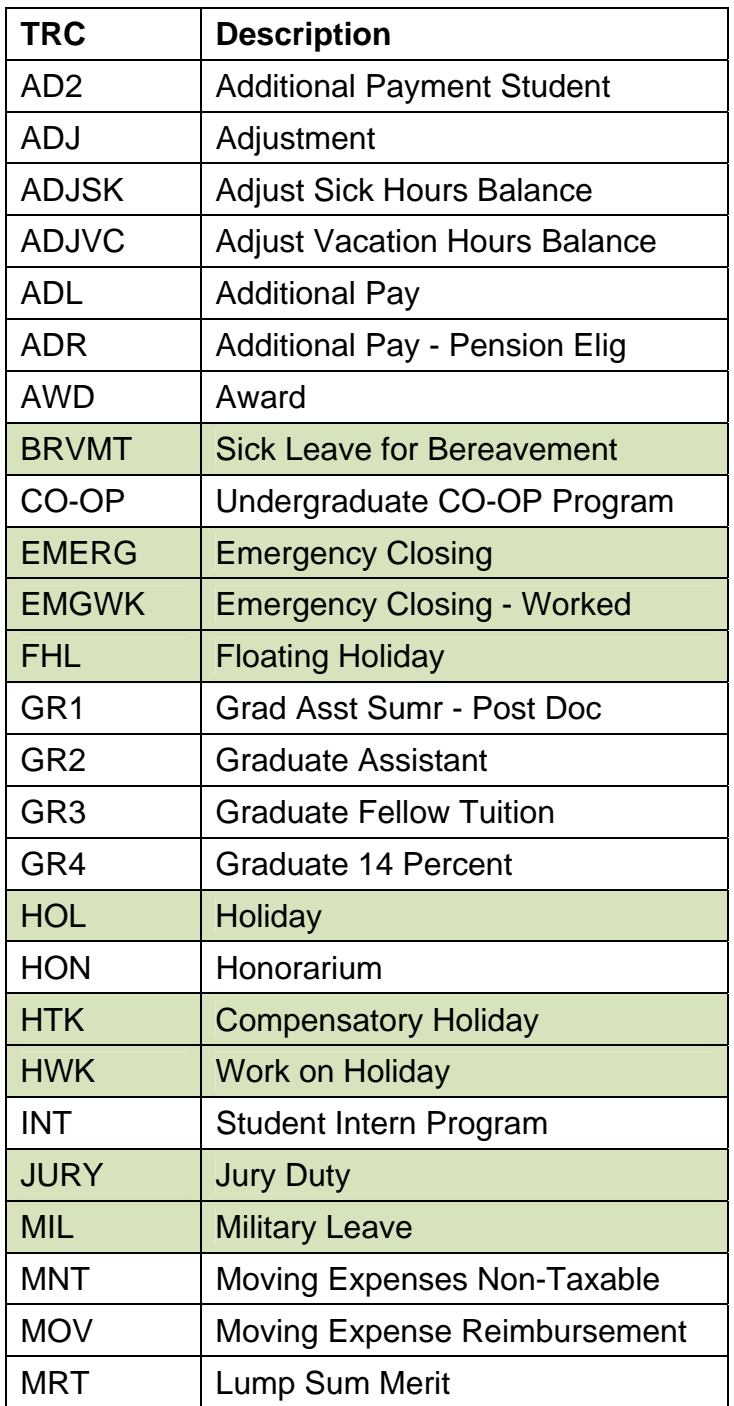

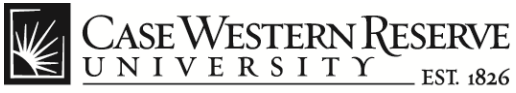

## **Case Exception Timesheet Non-exempt Staff (Hourly)**

#### TRC codes continued:

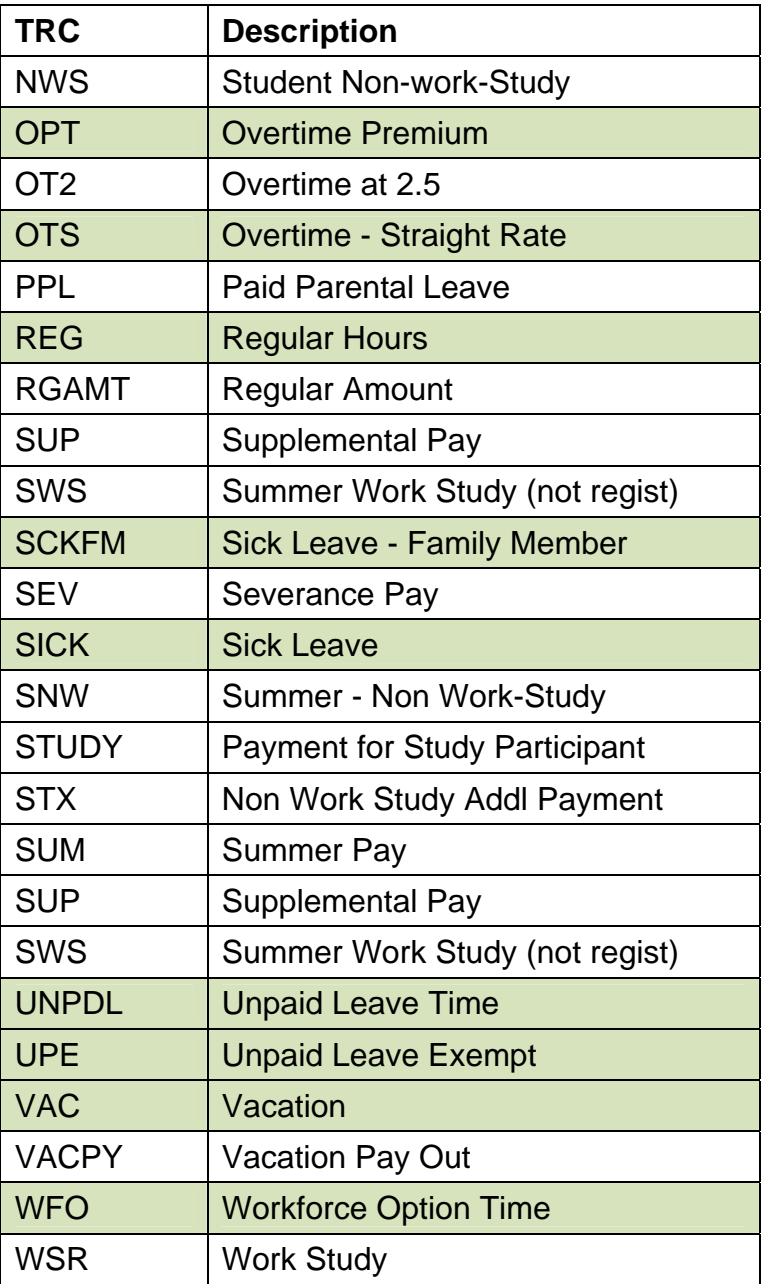

**Note**: The type of TRC available in the drop down list depends on the employment classification of the employee.

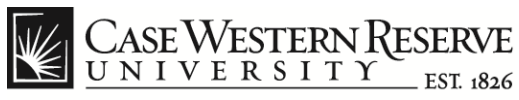

**Case Exception Timesheet Non-exempt Staff (Hourly)**

think beyond the possible"

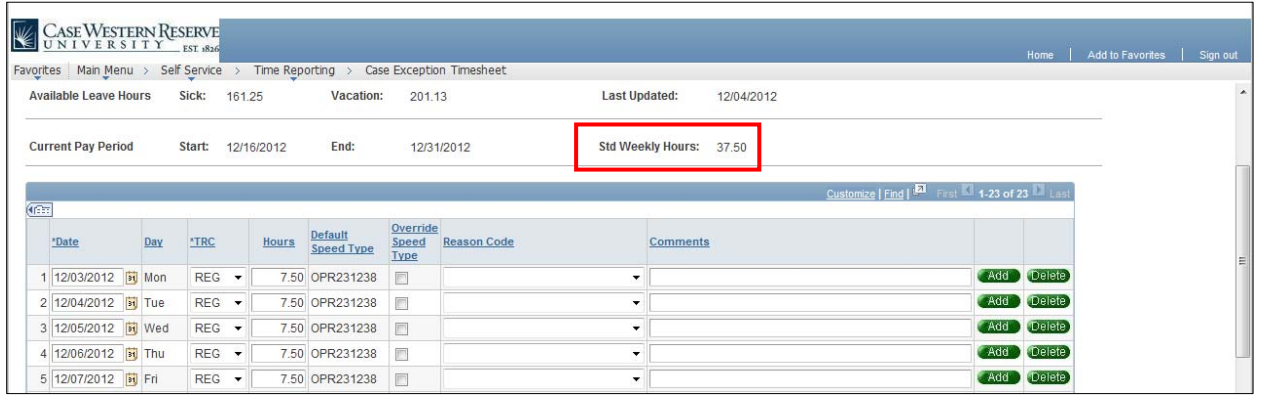

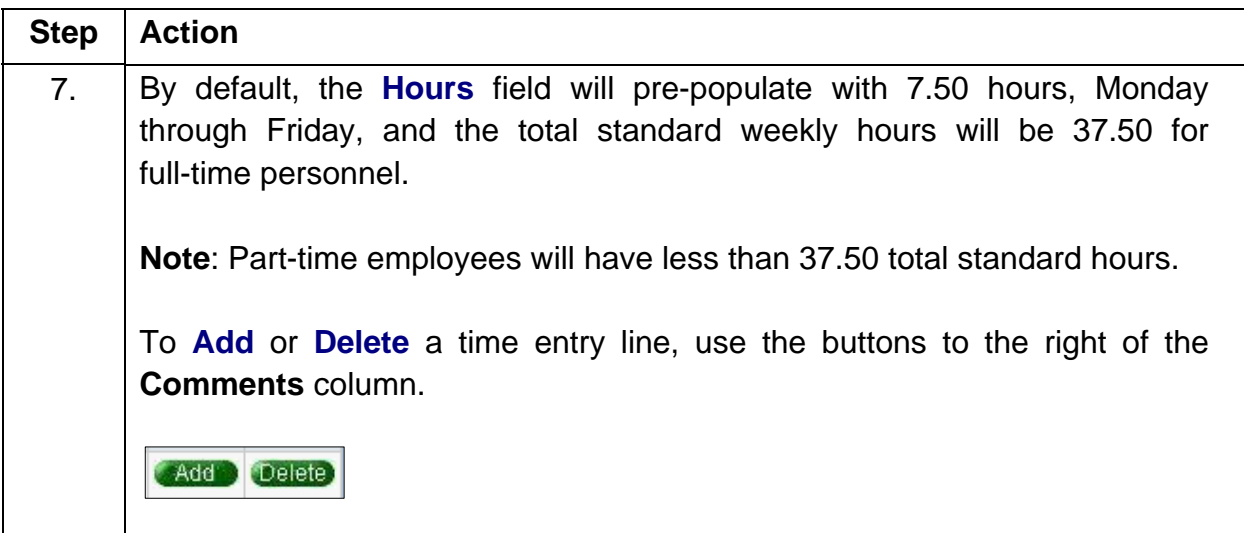

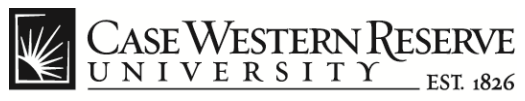

**Case Exception Timesheet Non-exempt Staff (Hourly)**

think beyond the possible"

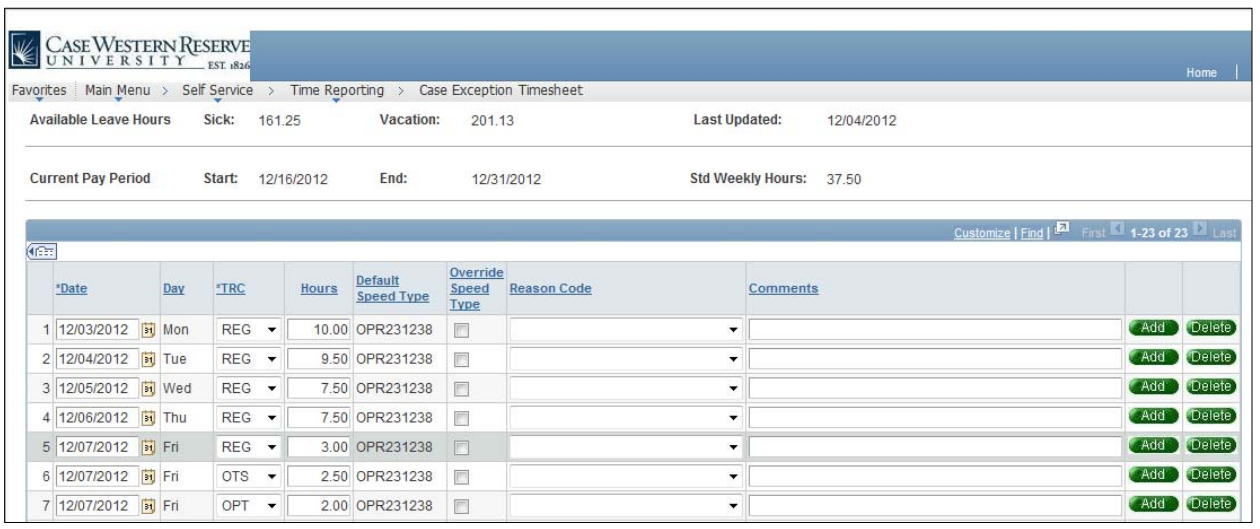

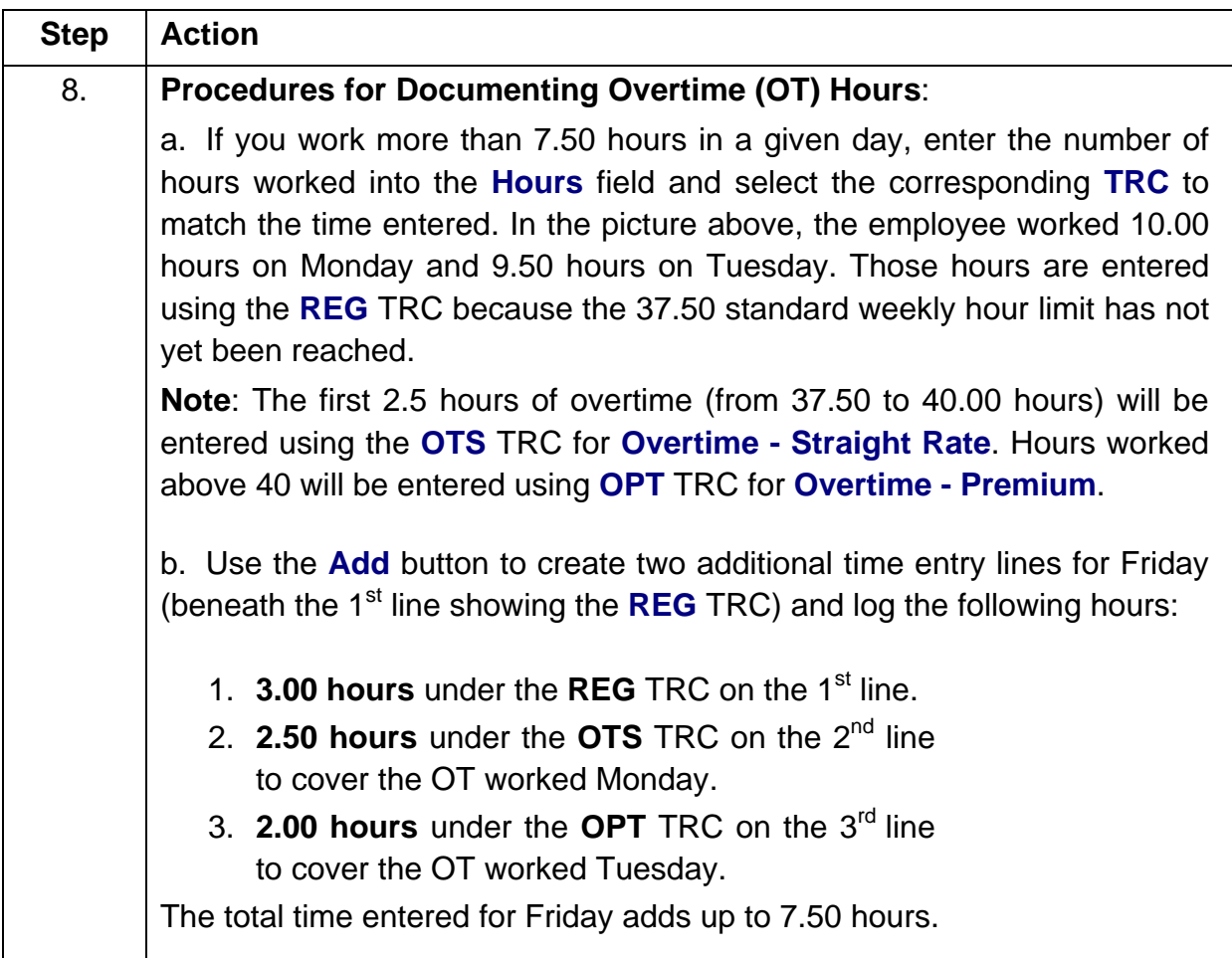

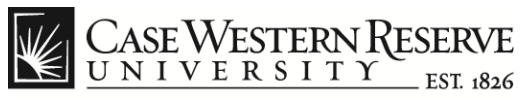

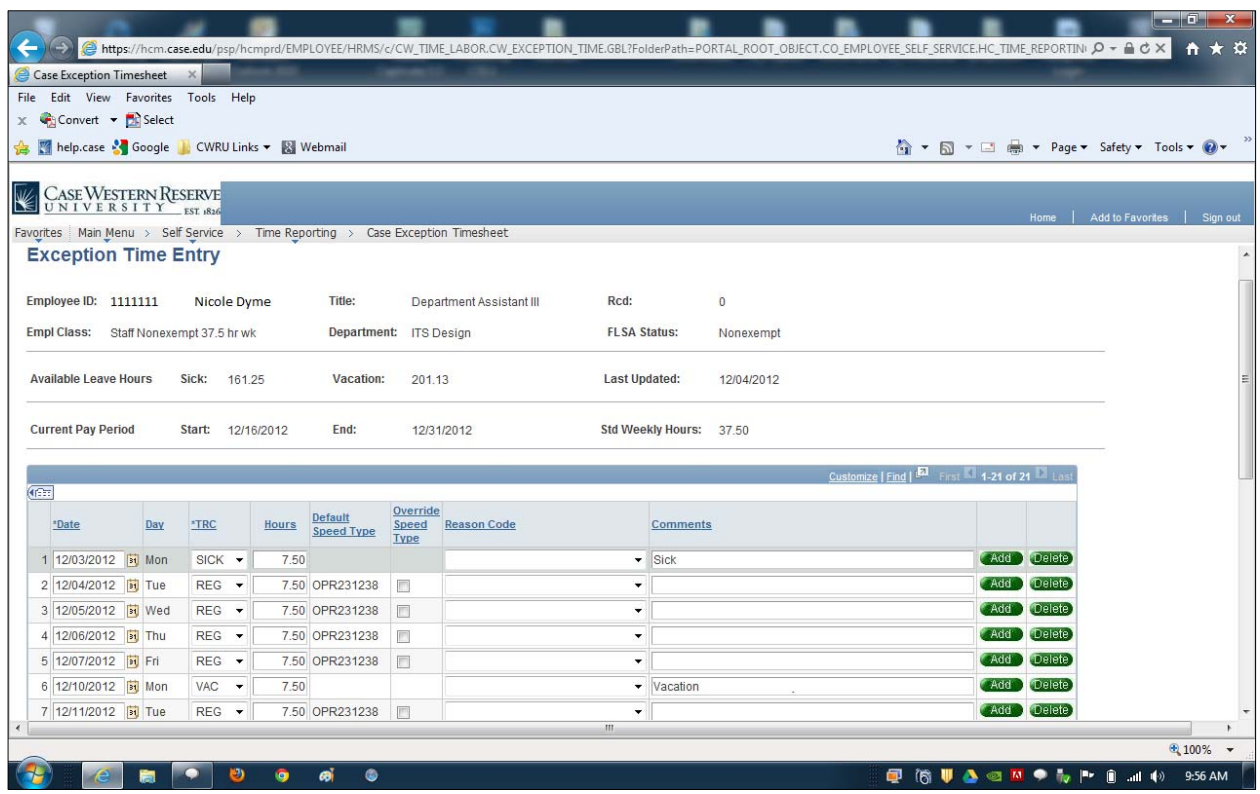

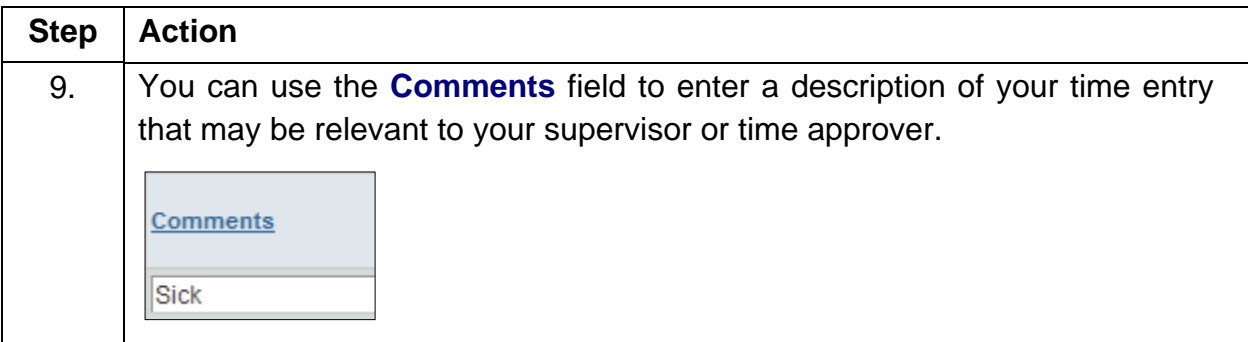

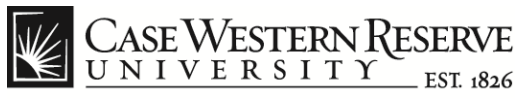

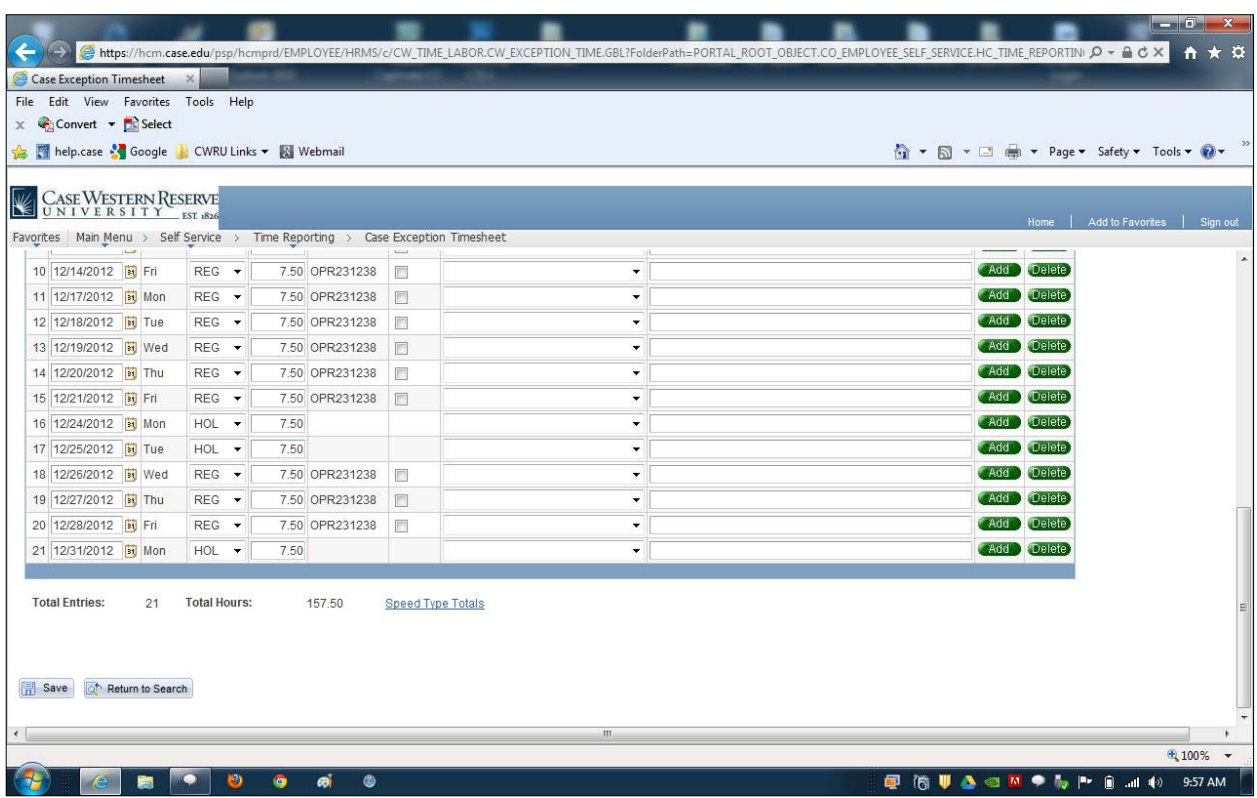

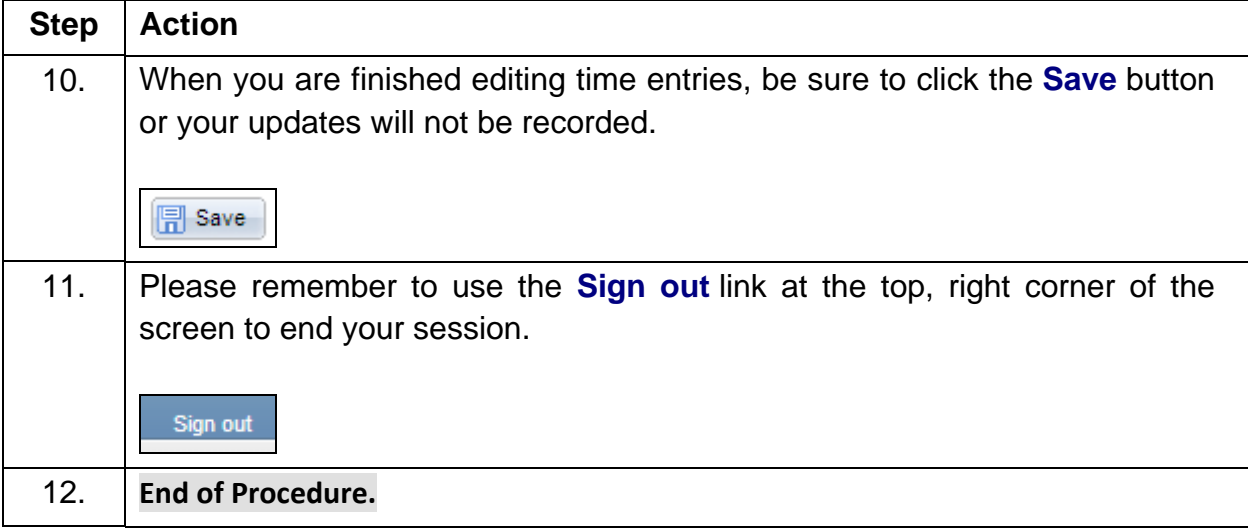